# **ProCop ® 3.3 Web**

**Monitoring and visualization system ProCop® 3.3, like its previous versions has extension for monitoring technology with the Web browser. Internet Explorer version 7 or higher is only application which is needed. Since version 3.1 it is possible to use most of visualization dynamics and also comfortably set values.**

### **ProCop Web allows to**

- browse technological schemes with live values
- view alarm states of technology
- show the history of technological variables
- set values, including time switching programs
- log user access to technology Web site
- navigate similar to the standard monitoring
- switch languages according to the settings of Internet Explorer or manually
- Czech, Slovak and English version

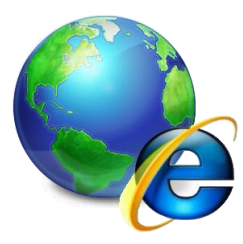

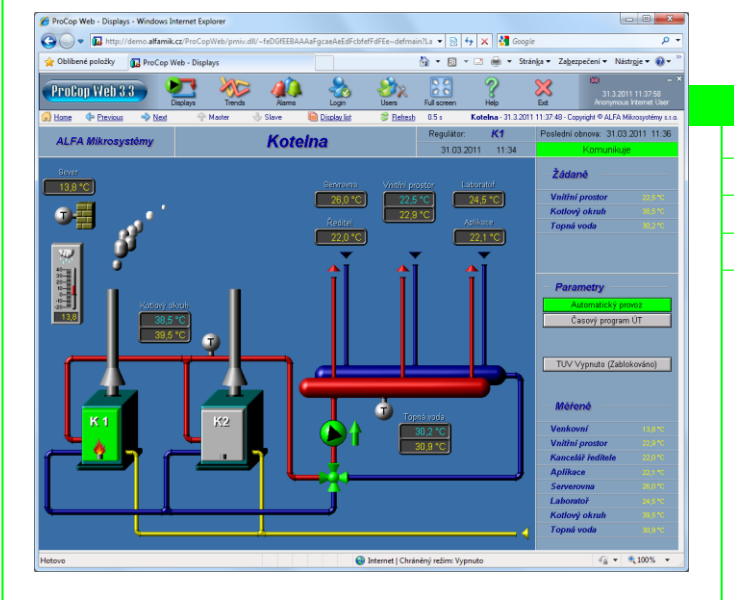

### **Browsing technological schemes**

- technological displays looks same as on the dispatching
- integrated switching between technological displays
- navigation buttons like on the dispatching
- list of all accessible displays from the Web browser

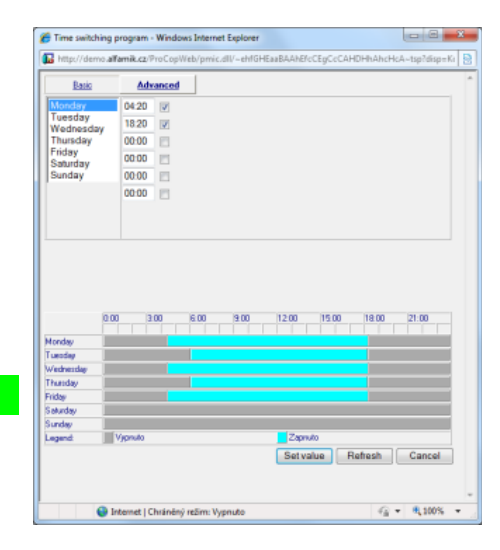

### **Technology control**

- directly from the Web view of technological displays
- comfortably like in a standard monitoring system
- local menus accessible directly in technological displays
- set value tables
- time switching programs with time bar graphs
- access permissions for restrict control only to selected computers, nets

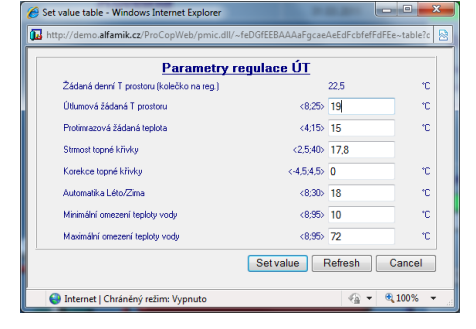

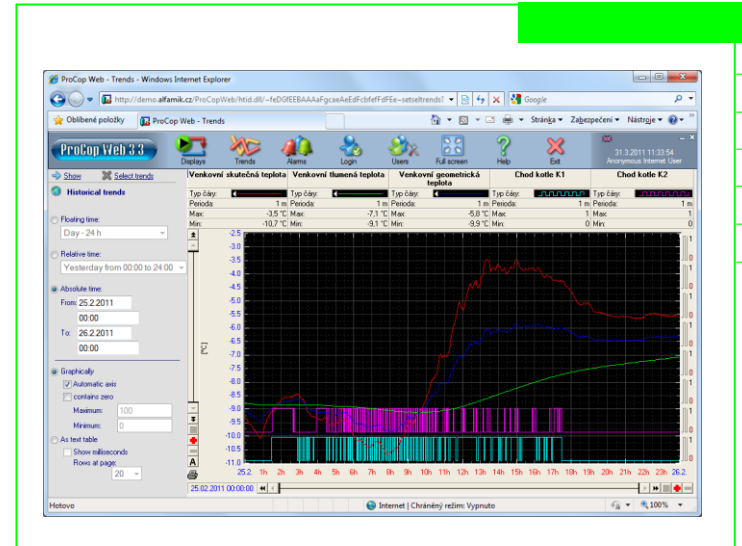

### **Viewing alarm messages**

 service view of alarms, including current and unaccepted simultaneous display of alarms, events and system logs sorting by date and time (ascending / descending)

## **Historical trends**

- multiple trends can be selected from the trends tree
- selectable time interval for displaying trends
- graphical view of selected historical trends
- dynamic mouse zoom on the axes
- manually set value axis range is possible
- table view of selected historical trends

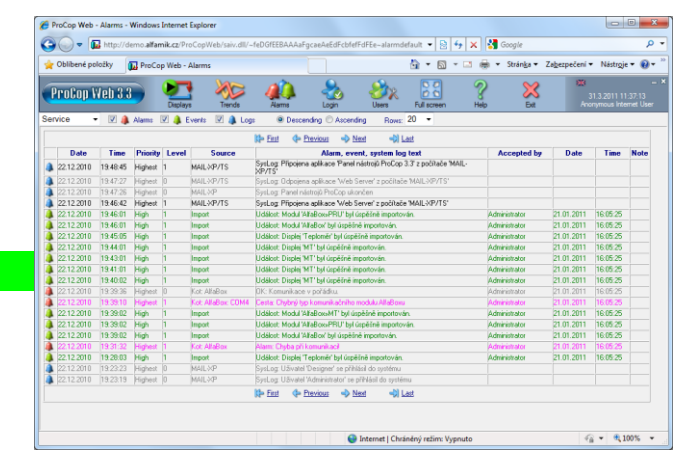

# **Advantages and areas of deployment**

- data available on every computer on the network
- specialized software is not necessary
- Internet Explorer version 7 or higher is enough
- no modifications of the monitoring project are necessary
- available anywhere in the intranet

http://demo.alfamik.cz/

Web

Server IIS

in DM7

Web browse

HH

**Intranet** 

general public presentation of technology on the Internet

**Firewall** 

 service supervision from a Notebook or Smartphone anywhere, anytime

# **Security and the necessary conditions**

 specification of users with privileged passwords defined access restriction from computers and networks

shared licensing for simultaneously connected users **Dispatching**  all users interventions are logged ProCop<sub>3</sub>

Microsoft IIS Server (part of Windows) must be installed

ProCop Web up to three users on Windows 7 Professional

for more simultaneous users Microsoft Windows Server 2008 R2 needed

# **Manufacturer: ALFA Mikrosystémy s.r.o.**

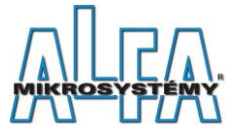

Rudná 839/90 700 30 Ostrava - Zábřeh www.alfamik.cz mail@alfamik.cz

# **Distributor: Siemens s.r.o.**

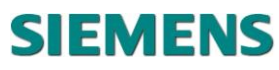

divize Building Technologies divízia Technologie budov Siemensova 1 Stromová 9 155 00 Praha 13 831 01 Bratislava 37 www.siemens.cz/sbt www.siemens.sk/sbt

**Internet** 

Web bro

Web browser